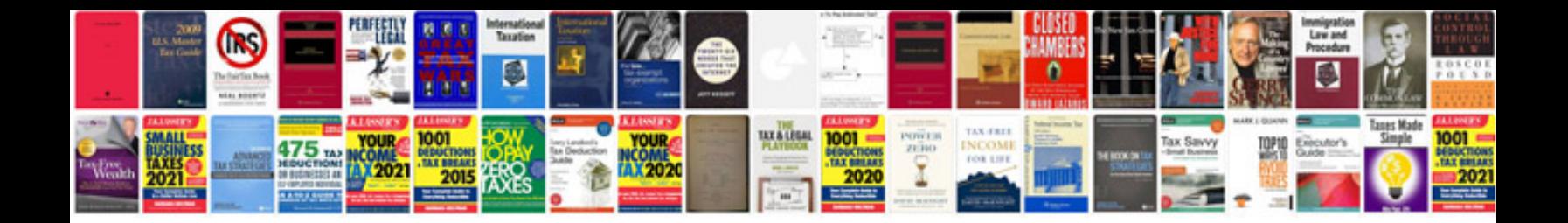

**Testing material in format download**

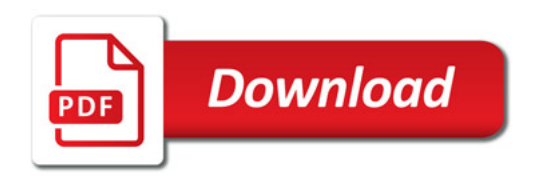

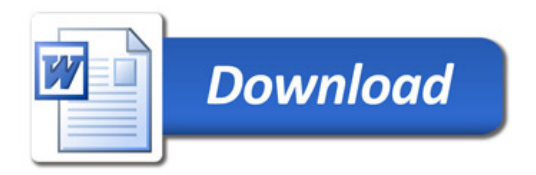